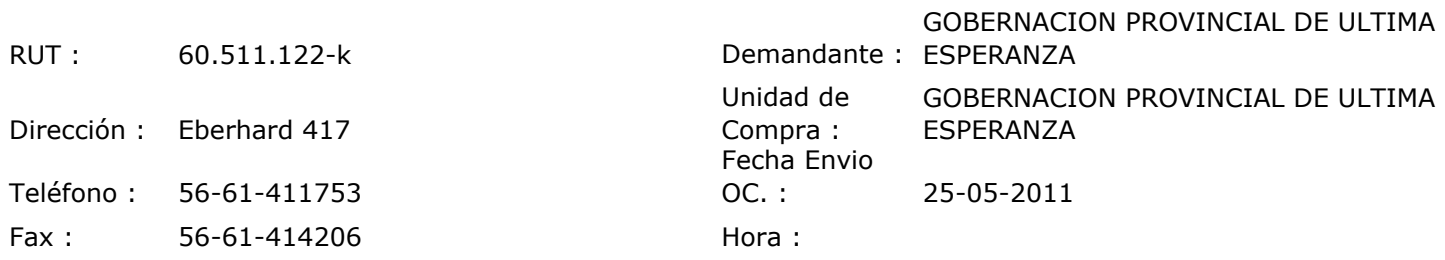

## ORDEN DE COMPRA Nº:10181

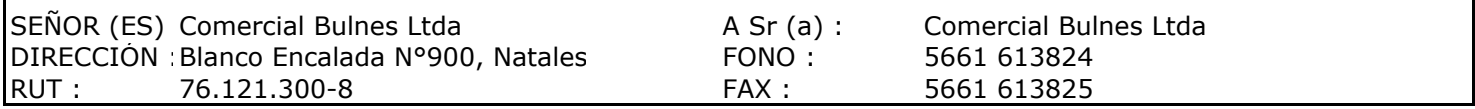

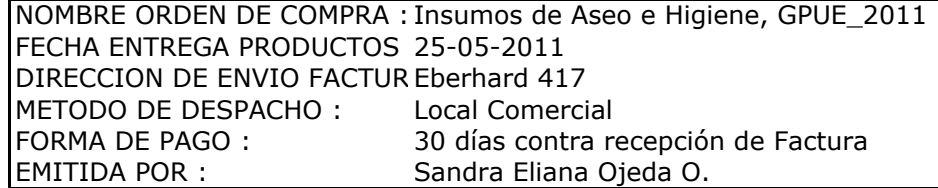

 $\mathbf{I}$ 

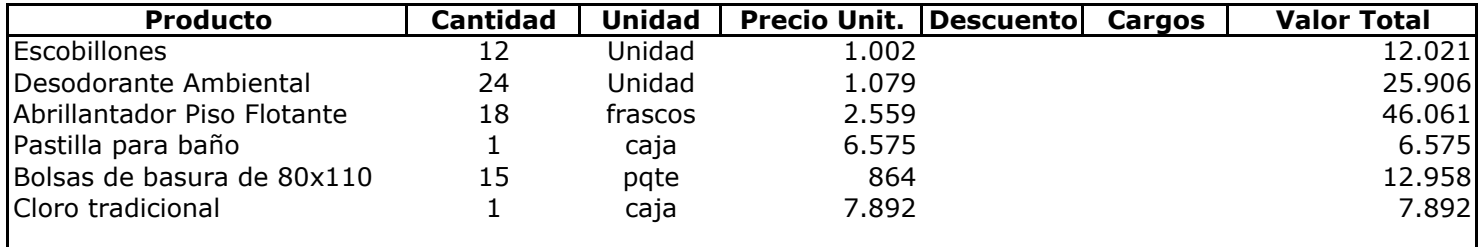

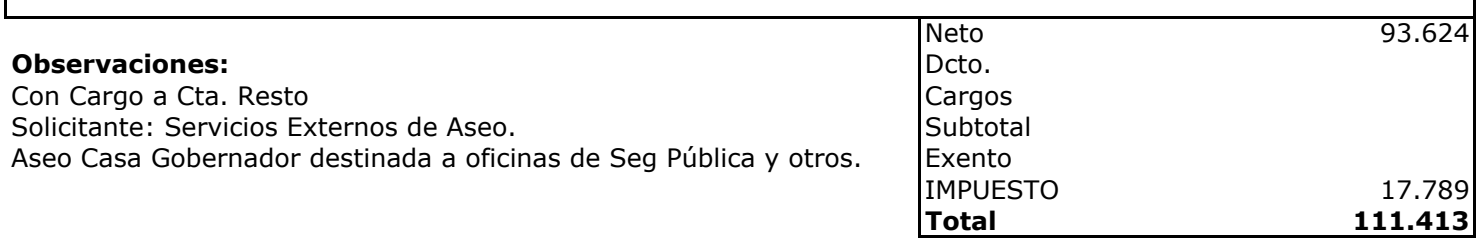

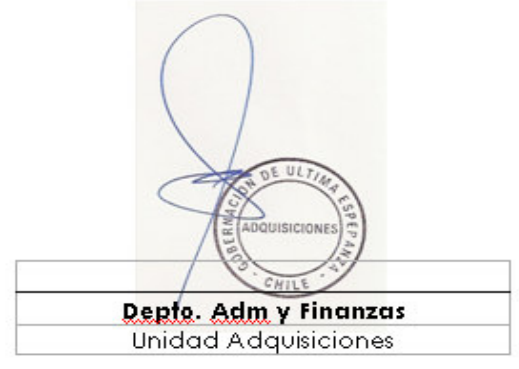